## **Constante**

Pour un 'signal' substrat constant, l'utilisateur doit renseigner dans un fichier texte les champs suivants :

- \*substrate classification code=\* : le type de [code de classification](https://habby.wiki.inrae.fr/doku.php?id=fr:manuel_reference:modeles_2d:sub_description:sub_code_classification).
- \*substrate\_classification\_method=\* : le type de [méthode de classification](https://habby.wiki.inrae.fr/doku.php?id=fr:manuel_reference:modeles_2d:sub_description:sub_methode_classification).
- \*constant values=\* : les valeurs constantes de substrat en respectant
	- o les 2 critères précédents.
	- l'ordre des classes : de gauche à droite / du plus fin au plus gros.

Ci dessous, un exemple de contenu de fichier:

substrate\_classification\_code=Sandre substrate classification method=coarser-dominant constant\_values=6, 4

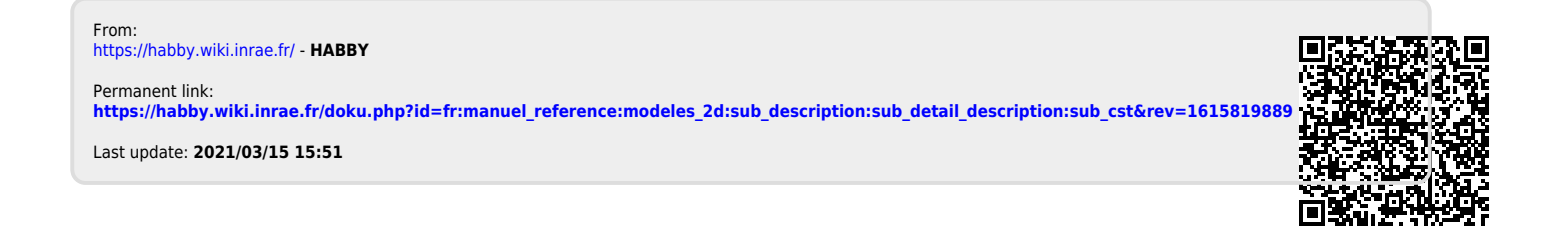